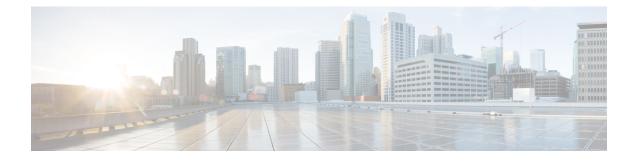

# **Keychain Management Commands**

This module describes the commands used to configure keychain management.

For detailed information about keychain management concepts, configuration tasks, and examples, see the Implementing Keychain Management chapter in the *System Security Configuration Guide for Cisco NCS 5000 Series Routers*.

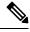

**Note** Currently, only default VRF is supported. VPNv4, VPNv6 and VPN routing and forwarding (VRF) address families will be supported in a future release.

- accept-lifetime, on page 2
- accept-tolerance, on page 3
- cryptographic-algorithm, on page 4
- key (key chain), on page 6
- key chain (key chain), on page 7
- key-string (keychain), on page 8
- send-lifetime, on page 10
- show key chain, on page 11

### accept-lifetime

To set the time period during which the authentication key on a keychain is received as valid, use the **accept-lifetime** command in key configuration mode. To revert to the default value, use the **no** form of this command.

**accept-lifetime** *start-time* [{**duration** *duration value* | **infinite***end-time*}] **no accept-lifetime** *start-time* [{**duration** *duration value* | **infinite***end-time*}]

| Syntax Description | The range is                             |                        | Start time, in <i>hh:mm:ss day month year</i> format, in which the key becomes valid. The range is from 0:0:0 to 23:59:59.                         |  |  |  |
|--------------------|------------------------------------------|------------------------|----------------------------------------------------------------------------------------------------|--|--|--|
|                    |                                          |                        | The range for the number of days of the month is from 1 to 31.                                                                                     |  |  |  |
|                    |                                          |                        | The range for the years is from 1993 to 2035.                                                                                                    |  |  |  |
|                    | duration dura                            | tion value             | (Optional) Determines the lifetime of the key in seconds. The range is from 1-2147483646.                                                          |  |  |  |
|                    | infinite                                 |                        | (Optional) Specifies that the key never expires after it becomes valid.                                                                            |  |  |  |
|                    | end-time                                 |                        | (Optional) Time, in <i>hh:mm:ss day month year</i> format, after which the key expires. The range is from 0:0:0 to 23:59:59.                       |  |  |  |
| Command Default    | None                                     |                        |                                                                                                    |  |  |  |
| Command Modes      | Key configurat                           | tion                   |                                                                                                    |  |  |  |
| Command History    | Release N                                | Iodificatio            | n                                                                                                    |  |  |  |
|                    | Release 6.0 This command was introduced. |                        | and was                                                                                                    |  |  |  |
| Usage Guidelines   | No specific gui                          | idelines im            | apact the use of this command.                                                                                                    |  |  |  |
| Task ID            | Task Operat<br>ID                        | tions                  |                                                                                                    |  |  |  |
|                    | system read,<br>write                    |                        |                                                                                                    |  |  |  |
| Examples           | The following                            | example sl             | hows how to use the <b>accept-lifetime</b> command:                                                                                                |  |  |  |
|                    | RP/0/RP0/CPU                             | ):router(<br>):router( | <pre>configure config) # key chain isis-keys config-isis-keys) # key 8 config-isis-keys-0x8) # accept-lifetime 1:00:00 June 29 2006 infinite</pre> |  |  |  |

## accept-tolerance

To specify the tolerance or acceptance limit, in seconds, for an accept key that is used by a peer, use the **accept-tolerance** command in keychain configuration mode. To disable this feature, use the **no** form of this command.

accept-tolerance [{value | infinite}] no accept-tolerance [{value | infinite}]

| <u> </u>           |                                                                                                    |  |  |  |  |  |
|--------------------|----------------------------------------------------------------------------------------------------|--|--|--|--|--|
| Syntax Description | value (Optional) Tolerance range, in seconds. The range is from 1 to 8640000.                                                                                                    |  |  |  |  |  |
|                    | <b>infinite</b> (Optional) Specifies that the tolerance specification is infinite. The accept key never expires. The tolerance limit of infinite indicates that an accept key is always acceptable and validated when used by a peer.                                                                                        |  |  |  |  |  |
| Command Default    | The default value is 0, which is no tolerance.                                                                                                    |  |  |  |  |  |
| Command Modes      | Keychain configuration                                                                                                    |  |  |  |  |  |
| Command History    | Release Modification                                                                                                    |  |  |  |  |  |
|                    | Release 6.0 This command was introduced.                                                                                                    |  |  |  |  |  |
| Usage Guidelines   | If you do not configure the <b>accept-tolerance</b> command, the tolerance value is set to zero.<br>Even though the key is outside the active lifetime, the key is deemed acceptable as long as it is within the tolerance limit (for example, either prior to the start of the lifetime, or after the end of the lifetime). |  |  |  |  |  |
| Task ID            | Task Operations<br>ID                                                                                                    |  |  |  |  |  |
|                    | system read,<br>write                                                                                                    |  |  |  |  |  |
| Examples           | The following example shows how to use the <b>accept-tolerance</b> command:                                                                                                    |  |  |  |  |  |
|                    | RP/0/RP0/CPU0:router# configure<br>RP/0/RP0/CPU0:router(config)# key chain isis-keys<br>RP/0/RP0/CPU0:router(config-isis-keys)# accept-tolerance infinite                                                                                                    |  |  |  |  |  |

### cryptographic-algorithm

To apply the cryptographic algorithm to the packets using the key string configured for the key ID, use the **cryptographic-algorithm** command in keychain-key configuration mode. To disable this feature, use the **no** form of this command.

cryptographic-algorithm [{ HMAC-MD5 | HMAC-SHA1-12 | HMAC-SHA1-20 | MD5 | SHA-1 | HMAC-SHA-256 | HMAC-SHA1-96 | AES-128-CMAC-96 }]

| Syntax Description | HMAC-M                                                                                                   | D5                                                                                                    | Configures HMAC-MD5 as a cryptographic algorithm with a digest size of 16 bytes.     |  |  |
|--------------------|----------------------------------------------------------------------------------------------------|----------------------------------------------------------------------------------------------------|--------------------------------------------------------------------------------------|--|--|
|                    | HMAC-SH                                                                                                  | [A1-12                                                                                                   | Configures HMAC-SHA1-12 as a cryptographic algorithm with a digest size of 12 bytes. |  |  |
|                    | HMAC-SH                                                                                                  | [A1-20                                                                                                   | Configures HMAC-SHA1-20 as a cryptographic algorithm with a digest size of 20 bytes. |  |  |
|                    | MD5                                                                                                    |                                                                                                    | Configures MD5 as a cryptographic algorithm with a digest size of 16 bytes.          |  |  |
|                    | SHA-1                                                                                                    |                                                                                                    | Configures SHA-1-20 as a cryptographic algorithm with a digest size of 20 bytes.     |  |  |
|                    | <b>HMAC-SHA-256</b> Configures HMAC-SHA-256 as a cryptographic algorithm with a digest size of 32 bytes. |                                                                                                    |                                                                                      |  |  |
|                    | HMAC-SH                                                                                                  | <b>HMAC-SHA1-96</b> Configures HMAC-SHA1-96 as a cryptographic algorithm with a digest size of 12 bytes. |                                                                                      |  |  |
|                    | AES-128-C                                                                                                | MAC-96                                                                                                   | Configures AES-128-CMAC as a cryptographic algorithm with a digest size of 12 bytes. |  |  |
| Command Default    | No default b                                                                                             | ehavior                                                                                                  | or values                                                                            |  |  |
| Command Modes      | Keychain-ke                                                                                              | ey config                                                                                                | uration                                                                              |  |  |
| Command History    | Release                                                                                                  | Modifi                                                                                                   | cation                                                                               |  |  |
|                    | Release 6.0                                                                                              | This co                                                                                                  | ommand was introduced.                                                               |  |  |
|                    | Release                                                                                                  | Suppor                                                                                                   | rt for the following algorithms are added:                                           |  |  |
|                    | 6.5.1 • HMAC-SHA-256                                                                                     |                                                                                                    |                                                                                      |  |  |
|                    | • HMAC-SHA1-96                                                                                           |                                                                                                    |                                                                                      |  |  |
|                    | • AES-128-CMAC-96                                                                                        |                                                                                                    |                                                                                      |  |  |
| Usage Guidelines   | If you do no                                                                                             | t specify                                                                                                | the cryptographic algorithm, MAC computation and API verification would be invalid.  |  |  |
|                    | These proto                                                                                              | cols supp                                                                                                | port the following cryptographic algorithms:                                         |  |  |
|                    |                                                                                                    | Gateway<br>IAC-SH                                                                                        | / Protocol (BGP) supports only HMAC-MD5, HMAC-SHA1-12, AES-128-CMAC-96 A1-96.        |  |  |

- Intermediate System-to-Intermediate System (IS-IS) supports HMAC-MD5, SHA-1, MD5, AES-128-CMAC-96, HMAC-SHA-256, HMAC-SHA1-12, HMAC-SHA1-20, and HMAC-SHA1-96.
- Open Shortest Path First (OSPF) supports MD5, HMAC-MD5, HMAC-SHA-256, HMAC-SHA1-12, HMAC-SHA1-20, and HMAC-SHA1-96.

| ask ID | Task<br>ID | Operations     |
|--------|------------|----------------|
|        | system     | read,<br>write |

Examples

The following example shows how to use the **cryptographic-algorithm** command:

RP/0/RP0/CPU0:router# configure
RP/0/RP0/CPU0:router(config)# key chain isis-keys
RP/0/RP0/CPU0:router(config-isis-keys)# key 8
RP/0/RP0/CPU0:router(config-isis-keys-0x8)# cryptographic-algorithm HMAC-MD5

# key (key chain)

To create or modify a keychain key, use the key command in keychain-key configuration mode. To disable this feature, use the no form of this command.

key key-id no key key-id

| Syntax Description | <i>key-id</i> 48-bit integer key identifier of from 0 to 281474976710655. |                              |                                                                                                    |  |
|--------------------|---------------------------------------------------------------------------|------------------------------|----------------------------------------------------------------------------------------------------|--|
| Command Default    | No default behavior or values                                             |                              |                                                                                                    |  |
| Command Modes      | Keychain-key configuration                                                |                              |                                                                                                    |  |
| Command History    | Release                                                                   | Modification                 |                                                                                                    |  |
|                    | Release 6.0                                                               | This command was introduced. | _                                                                                                    |  |
| Usage Guidelines   |                                                                           | 2                            | ychain configuration, the range for the <i>key-id</i> argument must be ue of 63, the BGP keychain operation is rejected. |  |
| Task ID            | Task Ope<br>ID                                                            | erations                     |                                                                                                    |  |
|                    | system read<br>writ                                                       |                              |                                                                                                    |  |

**Examples** 

The following example shows how to use the key command:

```
RP/0/RP0/CPU0:router# configure
RP/0/RP0/CPU0:router(config) # key chain isis-keys
RP/0/RP0/CPU0:router(config-isis-keys) # key 8
RP/0/RP0/CPU0:router(config-isis-keys-0x8)#
```

#### key chain (key chain)

To create or modify a keychain, use the **key chain** command . To disable this feature, use the **no** form of this command.

**key chain** *key-chain-name* **no key chain** *key-chain-name* 

**Syntax Description** *key-chain-name* Specifies the name of the keychain. The maximum number of characters is 48.

Command Default No default behavior or values

Command Modes XR Config mode

Command History Release Modification

Release 6.0 This command was introduced.

**Usage Guidelines** You can configure a keychain for Border Gateway Protocol (BGP) as a neighbor, session group, or neighbor group. BGP can use the keychain to implement a hitless key rollover for authentication.

| ask ID | Task<br>ID | Operations     |
|--------|------------|----------------|
|        | system     | read,<br>write |

**Examples** 

The following example shows that the name of the keychain isis-keys is for the **key chain** command:

RP/0/RP0/CPU0:router# configure
RP/0/RP0/CPU0:router(config)# key chain isis-keys
RP/0/RP0/CPU0:router(config-isis-keys)#

## key-string (keychain)

To specify the text string for the key, use the **key-string** command in keychain-key configuration mode. To disable this feature, use the **no** form of this command.

**key-string** [{**clear** | **password**}] *key-string-text* **no key-string** [{**clear** | **password**}] *key-string-text* 

|                    | · ·                                                                           |                                                                                                    |  |  |  |  |  |
|--------------------|-------------------------------------------------------------------------------|----------------------------------------------------------------------------------------------------|--|--|--|--|--|
| Syntax Description | clear                                                                         | clear Specifies the key string in clear-text form.                                                                                                    |  |  |  |  |  |
|                    | password                                                                      | sword Specifies the key in encrypted form.                                                                                                    |  |  |  |  |  |
|                    | key-string-text                                                               | <i>key-string-text</i> Text string for the key, which is encrypted by the parser process before being saved to the configuration. The text string has the following character limitations: |  |  |  |  |  |
|                    |                                                                               | • Plain-text key strings—Minimum of 1 character and a maximum of 32.                                                                                                    |  |  |  |  |  |
|                    | • Encrypted key strings—Minimum of 4 characters and no maximum.               |                                                                                                    |  |  |  |  |  |
| Command Default    | The default va                                                                | lue is clear.                                                                                                    |  |  |  |  |  |
| Command Modes      | Keychain-key                                                                  | configuration                                                                                                    |  |  |  |  |  |
| Command History    | Release N                                                                     | Modification                                                                                                    |  |  |  |  |  |
|                    |                                                                               | This command was ntroduced.                                                                                                    |  |  |  |  |  |
| Usage Guidelines   | For an encrypted password to be valid, the following statements must be true: |                                                                                                    |  |  |  |  |  |
|                    | <ul> <li>String mu</li> </ul>                                                 | ust contain an even number of characters, with a minimum of four.                                                                                                    |  |  |  |  |  |
|                    | • The first t                                                                 | two characters in the password string must be decimal numbers and the rest must be hexadecimals.                                                                                           |  |  |  |  |  |
|                    | • The first                                                                   | two digits must not be a number greater than 53.                                                                                                    |  |  |  |  |  |
|                    | Either of the following examples would be valid encrypted passwords:          |                                                                                                    |  |  |  |  |  |
|                    | 1234abcd                                                                      |                                                                                                    |  |  |  |  |  |
|                    | or                                                                            |                                                                                                    |  |  |  |  |  |
|                    | 50aefd                                                                        |                                                                                                    |  |  |  |  |  |
|                    | From Cisco IC                                                                 | OS XR Software Release 7.1.2, Release 7.2.1 and later, if you are using any HMAC-SHA                                                                                                    |  |  |  |  |  |

From Cisco IOS XR Software Release 7.1.2, Release 7.2.1 and later, if you are using any **HMAC-SHA** algorithm for a session, then you must ensure that the configured *key-string* has a minimum length of 14 characters. Otherwise, the session goes down. This guideline is applicable only for FIPS mode.

| Task ID  | Task Operations<br>ID                                                                                                    |
|----------|----------------------------------------------------------------------------------------------------|
|          | system read,<br>write                                                                                                    |
| Examples | The following example shows how to use the <b>keystring</b> command:                                                                                                    |
|          | RP/0/RP0/CPU0:router:# configure<br>RP/0/RP0/CPU0:router(config)# key chain isis-keys<br>RP/0/RP0/CPU0:router(config-isis-keys)# key 8<br>RP/0/RP0/CPU0:router(config-isis-keys-0x8)# key-string password 850aefd |

#### send-lifetime

To send the valid key and to authenticate information from the local host to the peer, use the **send-lifetime** command in keychain-key configuration mode. To disable this feature, use the **no** form of this command.

send-lifetime start-time [{duration duration value | infiniteend-time}]
no send-lifetime start-time [{duration duration value | infiniteend-time}]

| Syntax Description |                                                                                                    |                       | Start time, in <i>hh:mm:ss day month year</i> format, in which the key becomes valid.<br>The range is from 0:0:0 to 23:59:59.<br>The range for the number of days of the month to start is from 1 to 31. |                                                                                         |  |
|--------------------|----------------------------------------------------------------------------------------------------|-----------------------|----------------------------------------------------------------------------------------------------|-----------------------------------------------------------------------------------------|--|
|                    |                                                                                                    |                       |                                                                                                    |                                                                                         |  |
|                    |                                                                                                    |                       | The range for the years is from 1993 to 2035.<br>(Optional) Determines the lifetime of the key in seconds.                                                                                               |                                                                                         |  |
|                    | duration du                                                                                                    | vration value         |                                                                                                    |                                                                                         |  |
|                    | infinite<br>end-time                                                                                                    |                       | (Optional) Specifies that the key never expires once it becomes valid.                                                                                                    |                                                                                         |  |
|                    |                                                                                                    |                       | (Optional) Time, i<br>The range is from                                                                                                    | n <i>hh:mm:ss day month year</i> format, after which the key expires. 0:0:0 to 23:59:59 |  |
| Command Default    | No default b                                                                                                    | ehavior or va         | alues                                                                                                    |                                                                                         |  |
| Command Modes      | Keychain-ke                                                                                                    | ey configurat         | tion                                                                                                    |                                                                                         |  |
| Command History    | Release Modificatio                                                                                                    |                       | on                                                                                                    | -                                                                                       |  |
|                    | Release 6.0                                                                                                    | This comm introduced. |                                                                                                    |                                                                                         |  |
| Usage Guidelines   | No specific g                                                                                                    | guidelines in         | npact the use of this                                                                                                    | s command.                                                                              |  |
| Task ID            | Task Ope<br>ID                                                                                                    | rations               |                                                                                                    |                                                                                         |  |
|                    | system read<br>write                                                                                                    |                       |                                                                                                    |                                                                                         |  |
| Examples           | The following example shows how to use the <b>send-lifetime</b> command:                                                                                                    |                       |                                                                                                    |                                                                                         |  |
|                    | RP/0/RP0/CPU0:router# configure<br>RP/0/RP0/CPU0:router(config)# key chain isis-keys<br>RP/0/RP0/CPU0:router(config-isis-keys)# key 8<br>RP/0/RP0/CPU0:router(config-isis-keys-0x8)# send-lifetime 1:00:00 June 29 2006 infinite |                       |                                                                                                    |                                                                                         |  |

# show key chain

|                    | To display the keychain, use the <b>show key chain</b> command.<br><b>show key chain</b> <i>key-chain-name</i>                                                                                                    |  |  |  |  |
|--------------------|----------------------------------------------------------------------------------------------------|--|--|--|--|
|                    |                                                                                                    |  |  |  |  |
| Syntax Description | <i>key-chain-name</i> Names of the keys in the specified keychain. The maximum number of characters is 32.                                                                                                    |  |  |  |  |
| Command Default    | If the command is used without any parameters, then it lists out all the key chains.                                                                                                    |  |  |  |  |
| Command Modes      | XR EXEC mode                                                                                                    |  |  |  |  |
| Command History    | Release Modification                                                                                                    |  |  |  |  |
|                    | Release 6.0 This command was introduced.                                                                                                    |  |  |  |  |
| Usage Guidelines   | No specific guidelines impact the use of this command.                                                                                                    |  |  |  |  |
| Task ID            | Task Operations<br>ID                                                                                                    |  |  |  |  |
|                    | system read                                                                                                    |  |  |  |  |
| Examples           | When a secure key storage becomes available, it is desirable for keychain management to alternatively prompt you for a primary password and display the key label after decryption. The following example displays only the encrypted key label for the <b>show key chain</b> command: |  |  |  |  |
|                    | RP/0/RP0/CPU0:router# show key chain isis-keys                                                                                                    |  |  |  |  |
|                    | Key-chain: isis-keys/ -                                                                                                    |  |  |  |  |
|                    | accept-tolerance infinite<br>Key 8 text "8"<br>cryptographic-algorithm MD5<br>Send lifetime: 01:00:00, 29 Jun 2006 - Always valid [Valid now]<br>Accept lifetime: 01:00:00, 29 Jun 2006 - Always valid [Valid now]                                                                     |  |  |  |  |

I